# **Filialeigenschaften | Filialverwaltung**

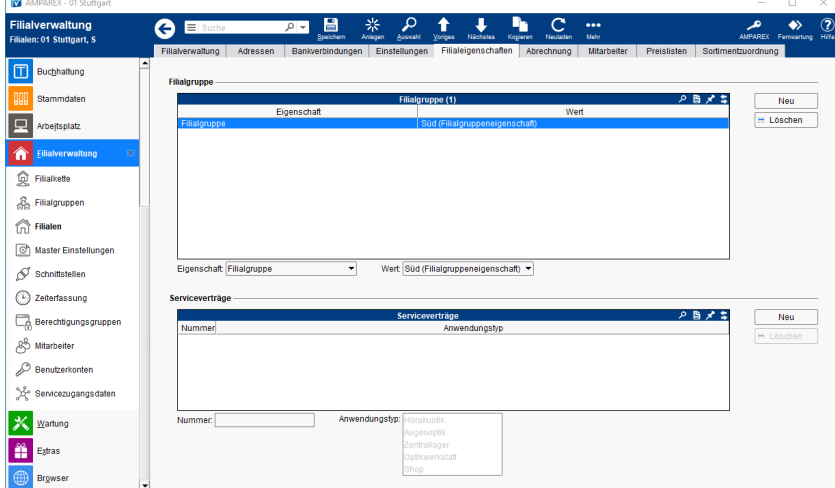

### Funktionsleiste

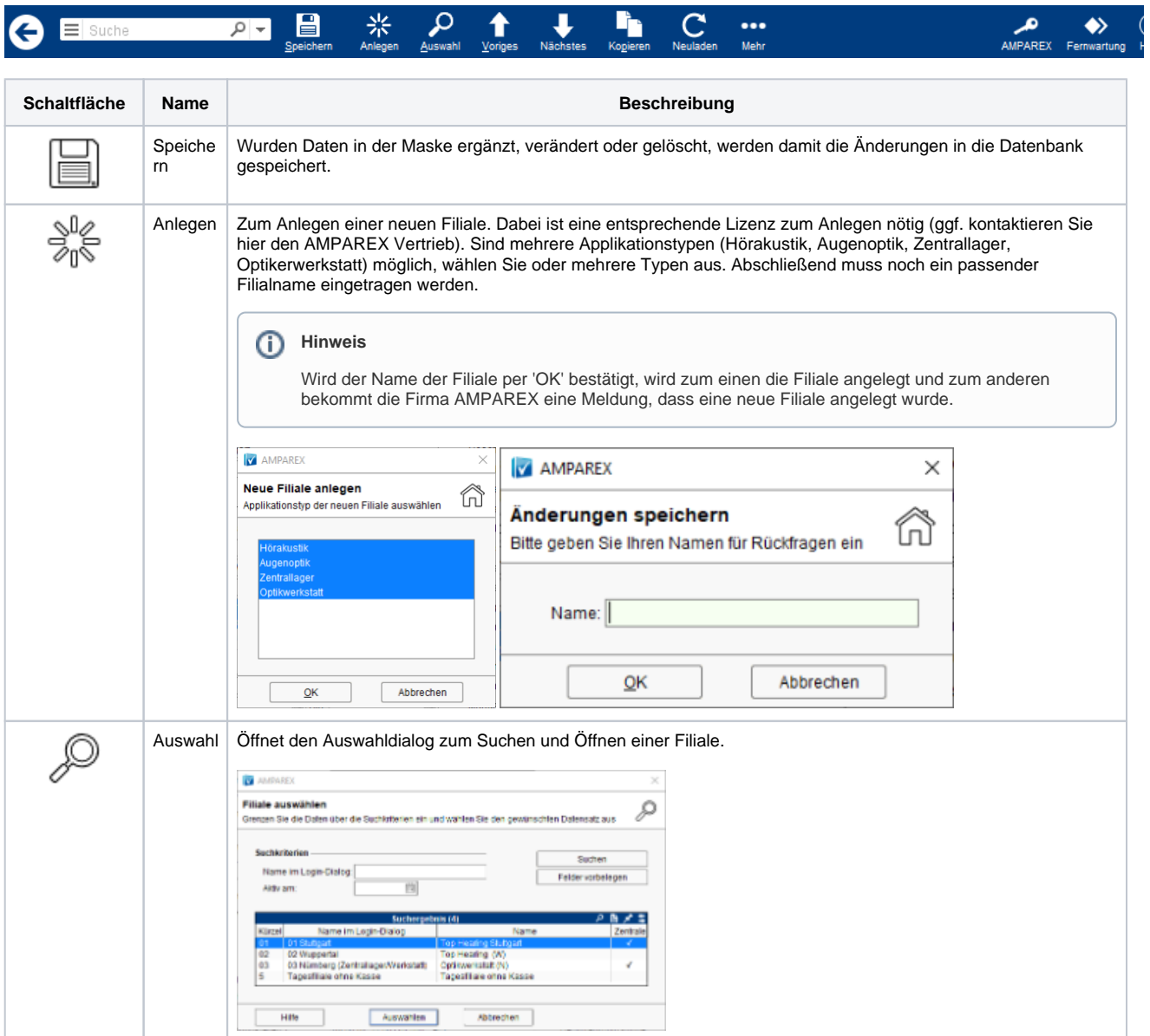

## **Filialeigenschaften | Filialverwaltung**

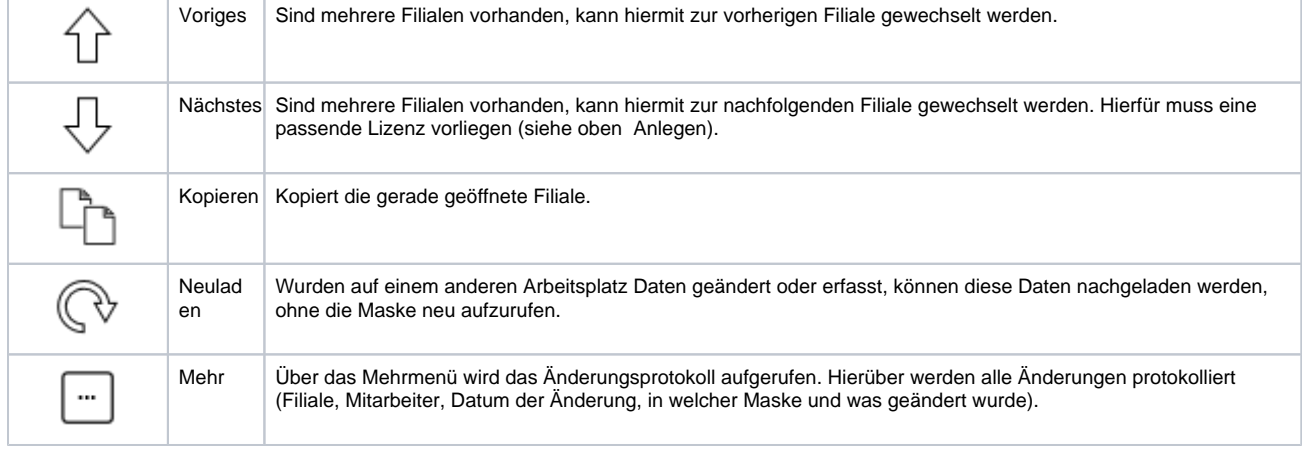

### Maskenbeschreibung

#### **Filialgruppe**

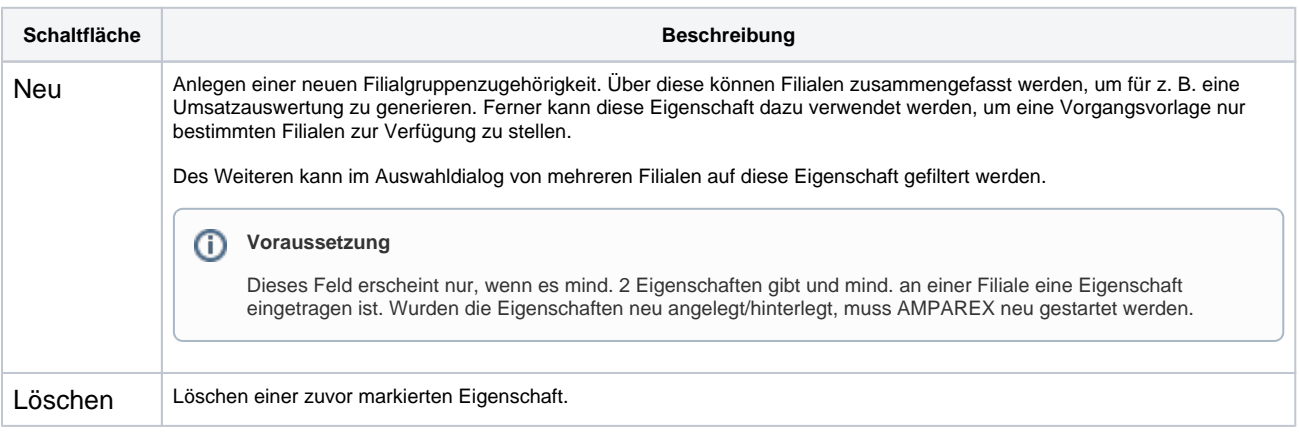